МИНИСТЕРСТВО ПРОСВЕЩЕНИЯ РОССИЙСКОЙ ФЕДЕРАЦИИ Муниципальное общеобразовательное учреждение «Школа № 2 р. п. Новые Бурасы Новоурасского района Саратовской области им. Героя Советского Союза М. С. Бочкарева» ЦЕНТР ДОПОЛНИТЕЛЬНОГО ОБРАЗОВАНИЯ «Точка роста МОУ «Школа № 2 р. п. Новые Бурасы»

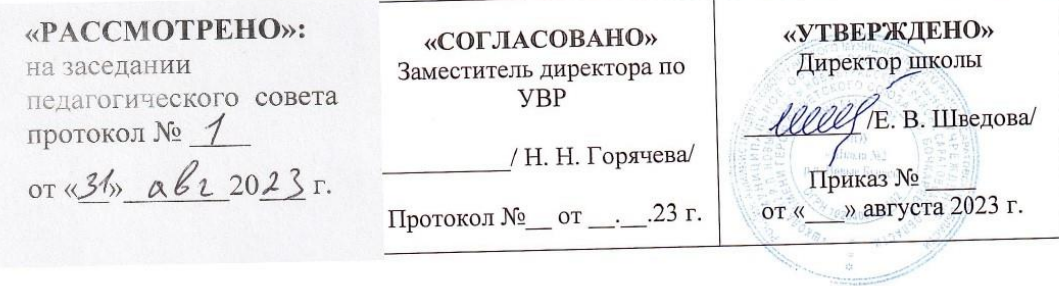

# Дополнительная общеобразовательная

# общеразвивающая программа

«Мультстудия» для обучающихся 7-14 лет (технической направленности) На 2023 - 2024 учебный год Срок реализации программы: 1 год

> Рабочая программа разработана педагогом дополнительного образования Ж. В. Колесовой

Новые Бурасы, 2023

#### **МИНИСТЕРСТВО ПРОСВЕЩЕНИЯ РОССИЙСКОЙ ФЕДЕРАЦИИ Муниципальное общеобразовательное учреждение «Школа № 2 р. п. Новые Бурасы Новоурасского района Саратовской области им. Героя Советского Союза М. С. Бочкарева» ЦЕНТР ДОПОЛНИТЕЛЬНОГО ОБРАЗОВАНИЯ «Точка роста МОУ «Школа № 2 р. п. Новые Бурасы»**

 $\overline{\phantom{a}}$ 

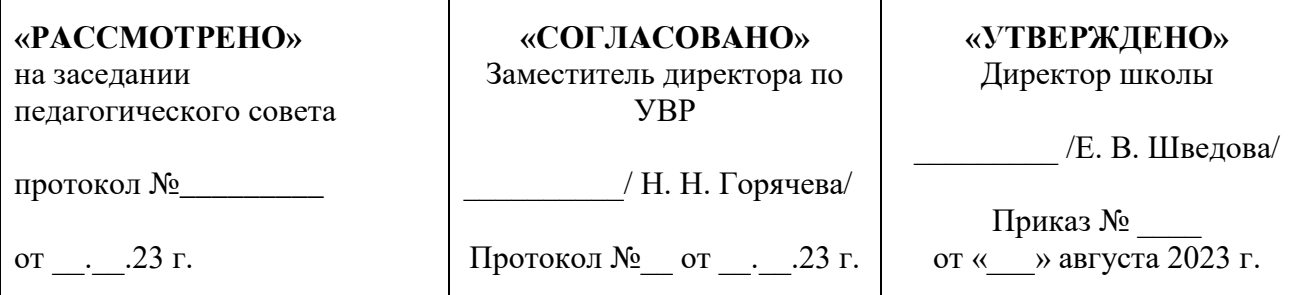

 $\overline{\phantom{a}}$ 

# Дополнительная общеобразовательная

общеразвивающая программа

#### **«Мультстудия»**

для обучающихся 7-14 лет (технической направленности) Срок реализации программы: 1 год 2023-2024 уч. год

> Рабочая программа разработана педагогом дополнительного образования Ж. В. Колесовой

#### **1.1. ПОЯСНИТЕЛЬНАЯ ЗАПИСКА**

Мультипликация как вид детского творчества существует уже, по крайней мере, два десятка лет - как в нашей стране, так и во многих странах мира. Проводимые на различных уровнях смотры, конкурсы, фестивали по этому увлекательному виду деятельности вызывают большой интерес у детей и молодежи. Благодаря новым компьютерным технологиям искусство мультипликации стало делом, доступным для многих. Мультфильмы теперь с успехом делают и дети.

Мультипликация предоставляет большие возможности для развития творческих способностей. В процессе создания мультипликационного фильма у детей развиваются сенсомоторные качества, связанные с действиями руки ребенка, обеспечивающие быстрое и точное усвоение технических приемов в различных видах деятельности, восприятие пропорций, особенностей объемной и плоской формы, характера линий, пространственных отношений, цвета, ритма, движения.

Творческие способности, направленные на создание нового, формируются только на нестандартном материале, который делает невозможным работу по существующему шаблону, ведь анимация – это искусство, разрушающее все стереотипы изображения, движения, создания образов, чьи «границы совпадают только с границами воображения».

Все дети любят смотреть мультфильмы. Мультфильмы помогают им узнавать мир, развивают воображение, пространственное мышление, логику, расширяют кругозор. Но дети не задумываются об этом. Они просто очень любят мультфильмы!

Дополнительная общеобразовательная общеразвивающая программа «Мультстудия» **технической направленности** рассчитана на детей, желающих заниматься мультипликацией. На занятиях юные мультипликаторы познают секреты производства рисованных, пластилиновых, кукольных, компьютерных мультфильмов, а также узнают о том, как придумываются и оживают любимые персонажи, кто наделяет их голосом и характером.

Занятия в детской мультипликационной студии помогут ребятам реализовать свои творческие способности. Здесь ребята могут попробовать себя в качестве сценариста, режиссера, художника и т.д. Под руководством педагога дети придумывают сюжеты сказок, рисуют и оживляют персонажей с помощью различных анимационных программ. Таким образом, работа детской студии мультипликации способствует развитию творческой активности обучающихся.

Программа построена с учетом эмоциональной отзывчивости детей, любознательности и способности овладевать определенными теоретическими знаниями в области мультипликации, практическими навыками в области изобразительного и декоративно-прикладного искусства и работы на компьютере в программах: «Мультипликатор», «Microsoft PowerPoint», «Movie Maker», «Paint» и др.

Программа предоставляет возможность каждому обучающемуся освоить духовное наследие предыдущих поколений, узнать историю мультипликации; предоставляет широкие возможности для профессиональной ориентации, а также возможность найти новые увлечения и с интересом проводить

свободное время.

**Новизна** программы заключается в следующем:

 Содержание занятий построено на взаимодействии различных видов искусства (живопись, декоративно-прикладное творчество, литература, музыка), объединенных общей целью и результатом – созданием мультипликационного фильма;

 Включение в содержание программы разнообразных видов изобразительной деятельности (рисование, лепка, конструирование, изготовление кукол из различных материалов и т.д.) и технической (освоение различных техник съемки, работа с кино, - видео, - аудио аппаратурой) деятельности;

 Использование системы заданий и упражнений, раскрывающих изобразительно-выразительные возможности искусства мультипликации и направленных на освоение детьми различных материалов и технических приемов художественной выразительности;

 Применение системно–деятельностного подхода при подаче как теоретического, так и практического материала с обязательной демонстрацией мультипликационных кинофильмов, слайд – фильмов, а также практической деятельности с использованием технических средств.

Современные условия диктуют и новые требования к человеку: сегодня востребованы активные, коммуникабельные, творческие личности, способные масштабно мыслить и действовать. Искусство анимации и представляет собой совокупность различных видов деятельности, формирующих гармонично развитую личность. Этим объясняется высокая **актуальность** данной программы.

**Особенности структуры программы** заключаются в том, что каждый год обучения представлен как цикл, имеющий цель, задачи, учебно-тематический план, содержание курса, ожидаемые результаты.

**Практическая значимость** программы состоит в формировании у обучающихся навыков создания мультипликационных фильмов. Постигая азы анимации и мультипликации, дети знакомятся с ведущими профессиями (художника, режиссера, сценариста, оператора, художника-мультипликатора и др.) и имеют возможность проживать эти роли, реализуясь и самовыражаясь на каждом учебном занятии.

**Отличительная особенность программы** состоит в том, что она ориентирована на решение актуальных проблем художественного нравственного воспитания детей. Программа предполагает комплексное изучение основных направлений изобразительного искусства и освоение известных мультипликационных техник в процессе создания мультфильма. Параллельно идет знакомство с основными жизненными ценностями, нравственными нормами добра и зла.

**Ведущие теоретические идеи**, на которых базируется программа, основаны на концепции дополнительного образования – освоение основ анимации на базе творческой деятельности. Под изучением основ анимации понимается освоение компьютерных программ, применяемых в современной мультипликации, умение придумать интересный сюжет, написать сценарий.

**Ключевые понятия**: основные техники мультипликации, сюжет, сценарий,

раскадровка, титры, ракурс, пропорции, золотое сечение и художественные жанры.

**Адресат программы.** Дополнительная общеобразовательная общеразвивающая программы «Мультстудия» разработана для обучающихся  $1 - 7$  классов, возрастом - 7 - 14 лет.

**Объём программы** – 34 недели, 4 часа в неделю, 136 часов в год.

#### **Формы организации образовательного процесса**.

Форма занятий – фронтальные, индивидуальные, групповые.

**Срок** освоения дополнительной общеобразовательной общеразвивающей программы - 1 год.

**Режим занятий -** занятия проводятся 2 раза в неделю по 2 часа, количество детей в группе – от 5 до 20 чел.

#### **1.2. ЦЕЛИ И ЗАДАЧИ ПРОГРАММЫ**

**Цель программы:** создание условий для развития творческой личности обучающихся, способных к самоопределению и самореализации, через эстетическую, нравственную и духовную силу изобразительного искусства посредством анимационной и мультипликационной деятельности.

#### **Задачи:**

обучающие:

познакомить обучающихся с основными видами мультипликации;

 научить создать перекладную рисованную, пластилиновую и кукольную анимацию и в этих техниках озвучить мультфильмы;

 научить различным видам анимационной деятельности с применением различных художественных материалов;

 познакомить обучающихся с основными технологиями создания мультфильмов, планированию общей работы, разработке и изготовлению марионеток, фонов и декораций, установке освещения, съѐмке кадров, озвучиванию и сведению видео- и звукорядов;

 обучить компьютерным технологиям как основе научно-технического прогресса в мультипликации.

развивающие:

 развивать интерес к мультипликации и желание к самостоятельному творчеству;

развивать художественно-эстетический вкус, фантазию, изобретательность, логическоемышление и пространственное воображение.

воспитательные:

 воспитывать лучшие качества личности: самостоятельность, ответственность, коллективизм и взаимопомощь, последовательность и упорство в достижении цели, самокритичность и т.д.

содействовать профессиональному самоопределению обучающихся.

Поставленные цель и задачи реализуются через творческую деятельность с детьми по следующим направлениям: рисунок, живопись, декоративноприкладное творчество, анимационный тайминг, оформительская деятельность, лепка, дизайн, компьютерные эффекты, компьютерная графика и анимация.

#### **1.3. ПЛАНИРУЕМЫЕ РЕЗУЛЬТАТЫ**

При разработке данной программы, ставятся следующие конечные цели:

У детей формируются социально-коммуникативные навыки посредством активной мультипликации; воспитывается усидчивость, целеустремленность, желание довести начатое дело доконечного результата – получить творческий продукт свих стараний.

**Личностные результаты:** личностное развитие детей становится гармоничным и проходит своевременно, согласно возрастным рамкам развития.

Развиваются высшие психические функции (память, внимание, мышление, воображение,восприятие), формируется их устойчивость.

Активно развивается монологическая и диалогическая речь, навыки общения и коммуникации.

Дети приобретают навыки создания мультипликации (анимации).

**Метапредметные результаты:** выпускники студии мультипликации в результате прохождения программного материала по изучению основ художественной мультипликации будут знать:

- правила безопасности труда и личной гигиены при работе с различными материалом;
- название и назначение инструментов для работы с бумагой, картоном, и др. материалами;
- начальные сведения из истории создания мультипликации;
- виды мультфильмов (по жанру, по метражу, по варианту исполнения);
- различные виды декоративного творчества в анимации (рисунок, лепка, природный и другиематериалы);
- этапы создания мультфильма;
- новые приемы работы с различными материалами бумага, картон, пластилин и др.уметь:
- изготавливать персонажей мультфильмов из пластилина, бумаги и др.;
- определять порядок действий, планировать этапы своей работы;
- применять различные виды декоративного творчества в анимации (рисунок, лепка, природныйи другие материалы);
- комбинировать различные приемы работы для достижения поставленной технической задачи.

К концу обучения в мультипликационной студии мы хотим видеть свободную, творчески и гармонично-развитую, социально ориентированную личность, способную к саморазвитию и самореализации.

**Предметные результаты:** выпускники студии мультипликации в результате прохождения программного материала по изучению основ художественной мультипликации будут знать:

 правила техники безопасности, требования к организации рабочего места;

 историю создания мультипликации, творчество великих мультипликаторов;

 виды мультипликации, хотя в условиях ограниченности времени и средств упор будет сделан лишь на перекладную анимацию и пластилин, как на самые доступные и быстрые техники с достаточно широкими возможностями;

 специальные термины и понятия в области киноискусства и в частности мультипликации, например, такие, как сценарий, режиссура, завязка, пик сюжета, развязка, главный акцент, крупный план, средний и задний планы, раскадровка, марионетка, фазы движения, начальные и конечные титры, озвучивание, сведение видеоряда и звукоряда, конвертация т.д.;

будут уметь:

 $\checkmark$  работать в программах: «Мультипликатор», «Microsoft PowerPoint», «Movie Maker», «Adobe Photoshop», «Paint».

 умело сочетать различные материалы для реализации творческого замысла, создавать марионетки персонажей, фоны и декорации;

 использовать цвет, как средство передачи настроения, различные по характеру линии – для передачи наибольшей выразительности образа. Применять цветовой и тоновый контраст, контраст величин, контраст динамики и спокойствия;

 владеть средствами выразительности, узнают о фазах движения, научатся показывать эмоции и речь персонажей;

 работать с микрофоном, видеокамерой и с другими техническими средствами, освоят мультстанок, научатся устанавливать необходимое освещение, снимать кадры, создавать титры и многое другое;

 смогут разрабатывать собственные сценарии и последовательно их воплощать в небольшие мультфильмы с помощью самых простых и доступных технических средств – вплоть до обычного фотоаппарата или даже мобильного телефона;

 активно применять информационные образовательные ресурсы в учебной деятельности и для решения различных жизненных ситуаций; у них будут развиты:

образное мышление, воображение, творческая активность, фантазия;

самостоятельность в создании творческого проекта;

 общеучебные умения и навыки, универсальные способы деятельности и ключевые компетенций;

будут обладать следующими качествами:

 самостоятельное мышление, потребность в самообразовании и дальнейшем развитии профессиональных навыков и умений в области мультипликации;

 самокритичность в оценке своих творческих и профессиональных способностей;

умение воспринимать прекрасное в жизни и в искусстве.

### **1.4. СОДЕРЖАНИЕ ПРОГРАММЫ**

Для наиболее успешного выполнения поставленных учебно-воспитательных задач программа представлена двумя разделами:

теоретический (образовательный);

практический (творческий, исследовательский).

Теоретическая часть дается в форме тематических бесед, викторин, дискуссий, театрализаций, мультимедийных занятий, с просмотром иллюстративного материала и мультипликационных фильмов.

Основная форма работы в студии – практические занятия.

Практическая часть состоит из следующих разделов

1. Тематическое рисование (рисунок по заданной теме) и рисование с натуры.

Обучающиеся выбирают наиболее выразительные сюжеты тематической композиции, проводят подготовительную работу (эскизы, наблюдения, наброски и зарисовки, воплощение).

Рисование воспитывает организованность и внимание, развивает пространственное мышление и воображение, позволяет глубже понять конструкцию предмета и закономерности его строения.

2. Декоративно-прикладное творчество.

Обучающиеся знакомятся со спецификой различных материалов (пластилин, бумага, крупа, глина, проволока и т.д.) и самостоятельно учатся работать с ними.

3. Анимационный тайминг.

Раскадровка сюжета, анимационное действие и т.д.

4. Художественное оформление мультипликационного фильма.

Обучающиеся учатся снимать, соединять отдельные части сюжетов, анимировать их с помощью компьютера, монтировать, делать запись закадрового текста - озвучивание.

Каждый год обучения содержит некоторые повторяющиеся разделы, содержание которых позволяет обучающимся постепенно совершенствовать мастерство, улучшать качество изготовляемых мультфильмов.

Содержание занятий программы определяется восьмью сквозными направлениями: литературное творчество, изобразительная деятельность, азбука звука, киноведение, азбука актерского мастерства, анимация, основы режиссуры, видеомонтаж.

Для наиболее успешного выполнения поставленных задач программой предусмотрено проведение как теоретических, так и практических занятий.

Теоретическая часть занятий проводится в форме бесед, круглых столов, коллективных обсуждений, мультимедийных занятий с просмотром иллюстративного материала и мультипликационных фильмов.

Основная форма работы в студии – практические занятия. Практическая часть включает следующую деятельность обучающихся:

 Литературное творчество: создают свой сюжет мультфильма, делают литературный сценарий и др.

 Изобразительная деятельность: выбирают наиболее выразительные сюжеты тематической композиции, проводят подготовительную работу

(рисуют, лепят, клеят фоны и персонажей, мастерят, соединяют различные материалы, изготавливают декорации); знакомятся со спецификой различных материалов (пластилин, бумага, крупа, глина, песок и т.д.) и учатся работать с ними, создают свой персонаж, учатся различать цвета, смешивать краски и др.

 Азбука звука: развивают речевой аппарат, отбирают звуки, шумы, пишут звуковой диктант, учатся выражать эмоции, работать с микрофоном, звукоподражать, делают запись закадрового текста – озвучивание и др.

 Киноведение: учатся смотреть, постигать язык кино, анализировать изобразительно-выразительныесредства, делают киноведческий анализ и т.д.

 Азбука актерского мастерства: учатся распознавать эмоции, анализируют эмоциональное состояние героев и т. д.

 Анимация: работают в программах позволяющих совмещать несколько слоев, делают раскадровку сюжета, анимационное действие, рассчитывают движение по времени и в пространстве и т.д.

 Основы режиссуры: знакомятся с построением киносюжета, создают сюжеты на разные темы, учатся разъединять сюжет по эпизодам и собирать в одно целое, снимают свои этюды и мультфильмы и т.д.

 Видеомонтаж: делают компьютерное преобразование и художественное оформление мультипликационного фильма, его монтаж.

Занятия включают в себя упражнения и задания по технике линии и тушевки; определенной манере рисунка, письма, лепки; способы использования тех или иных материалов (бумага, холст, краски, уголь, крупы, пластилин и т.д.) в соответствии с их свойствами и изобразительными возможностями.

Также в процессе обучения учащиеся увидят множество увлекательных отечественных и зарубежных мультфильмов, познакомятся с историей и этапами развития данного вида творчества.

### **1.5. ФОРМЫ АТТЕСТАЦИИ И ИХ ПЕРИОДИЧНОСТЬ**

Механизм оценивания образовательных результатов:

- предварительные просмотры мультфильмов;
- открытые занятия для родителей;
- презентация творческих проектов;
- выпуск анимационных фильмов;
- участие в конкурсах и фестивалях различного уровня;
- публикации мультфильмов в сети Интернет.

Результативность образовательной деятельности определяется способностью обучающихся на каждом этапе расширять круг задач на основе использования полученной в ходе обучения информации и приобретенных навыков.

Основной формой подведения итогов реализации программы является создание конкретного продукта – защита творческого проекта – мультипликационного фильма.

#### **1.6. МЕТОДИЧЕСКОЕ И МАТЕРИАЛЬНО-ТЕХНИЧЕСКОЕ ОБЕСПЕЧЕНИЕ ПРОГРАММЫ**

Для достижения наилучшего результата в усвоении программы необходимы: 1.Ноутбуки

- 2. Смартфон
- 3. Фотоаппарат.
- 4. Микрофон.
- 5. Фонарь-сафит.
- 6. Настольная сцена.
- 7. Настольные переносные конструкции.
- 8. Три комплекта декораций.
- 9. Игрушки-герои.
- 10. Пластилин. (несколько комплектов)
- 11. Наборы для рисования.

Основные формы и методы обучения**,** используемые на занятиях: ролевая игра, репетиции, кино-викторина, практические семинары, конференции по защите анимационных проектов.

Для эффективного осуществления интегрированного подхода на занятиях в творческом объединении, кроме общепринятых форм организации занятий, активно используются и нестандартные формы организации учебной работы:

- Занятие-путешествие в мир кино во времени, в пространстве;
- Занятие-осмысление;

Серия занятий, связанных одной темой.

Итогом каждой темы может стать демонстрация выполненных работ (итоговое занятие) - ярмарка идей, показ работ в рисунках и на экране и т.д.

Наиболее эффективными методами работы по программе являются:

объяснительно-иллюстративный;

 метод стимулирования и мотивации учебно-познавательной и созидательной деятельности;

- поисковый метод как основа создания творческой среды;
- метод творческих заданий;
- метод реализации творческих проектов;

 поиск оптимальных методов преодоления технических трудностей.

Набор на обучение свободный, без предварительных вступительных испытаний.

# **1.7. УСЛОВИЯ РЕАЛИЗАЦИИ ПРОГРАММЫ**

Организационно-педагогические условия реализации программы заключаются в том, что вопросы гармоничного развития и творческой самореализации личности обучающихся находят свое разрешение в условиях анимационной студии. Открытие в себе неповторимой индивидуальности поможет ребенку реализовать себя в учебе, творчестве, в общении с другими.

**Адресат программы.** Дополнительная общеобразовательная общеразвивающая программы «Мультстудия» разработана для обучающихся  $1 - 7$  классов, возрастом - 7 - 14 лет.

**Объём программы** – 34 недели, 4 часа в неделю, 136 часов в год.

#### **Формы организации образовательного процесса**.

Форма занятий – фронтальные, индивидуальные, групповые.

**Срок** освоения дополнительной общеобразовательной общеразвивающей программы - 1 год.

**Режим занятий -** занятия проводятся 2 раза в неделю по 2 часа, количество детей в группе – от 5 до 20 чел.

#### **1.8. ОЦЕНОЧНЫЕ РЕЗУЛЬТАТЫ**

Оценивание осуществляется с учетом возраста авторов мультфильма по следующим критериям:

• режиссура - целостность, логичность, ясность и проработанность идеи;

• оригинальность и актуальность идеи - новизна идеи, её неповторимость, необычность и новизна сценарных решений;

• качество исполнения героев и фонов - качество проработки персонажей, фона и т.п., красота визуального ряда;

• съёмка и качество анимации - четкость кадров, качество освещения, достаточность кадров, плавность анимации;

звук и монтаж - качество звука, соответствие звукового ряда происходящему на экране и всему замыслу, красота и гармоничность звукового ряда.

# **1.9. УЧЕБНО-ТЕМАТИЧЕСКИЙ ПЛАН**

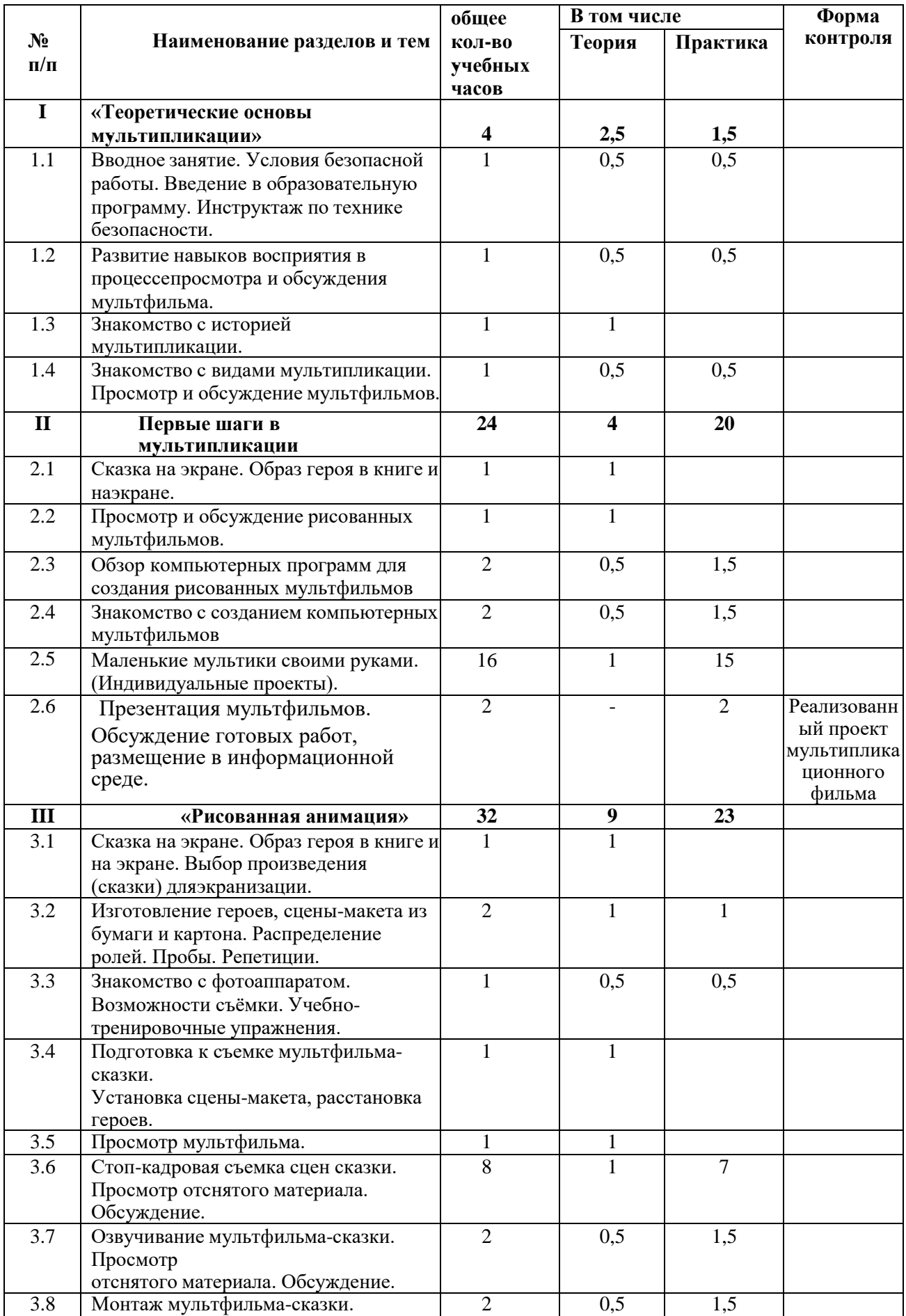

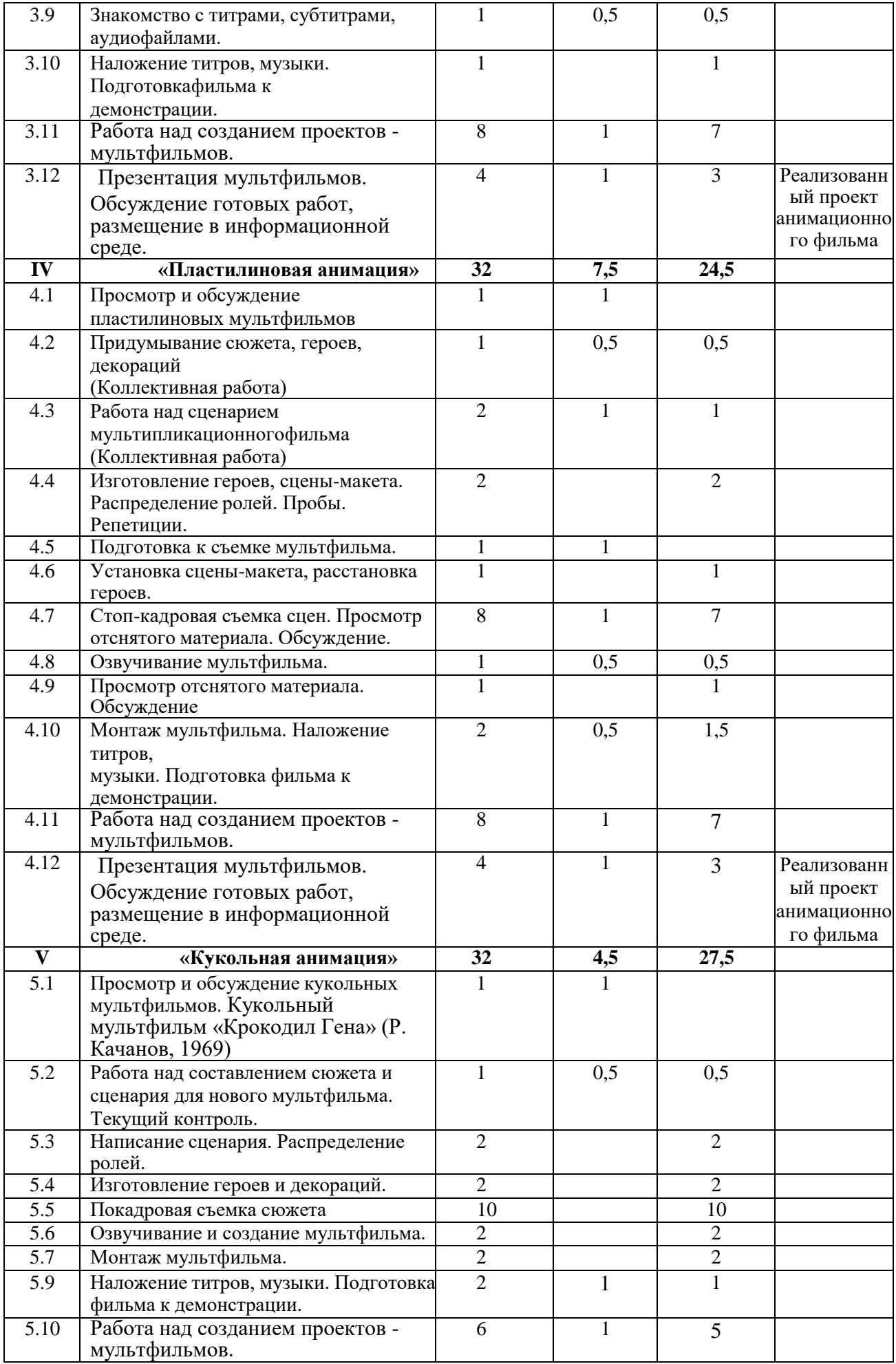

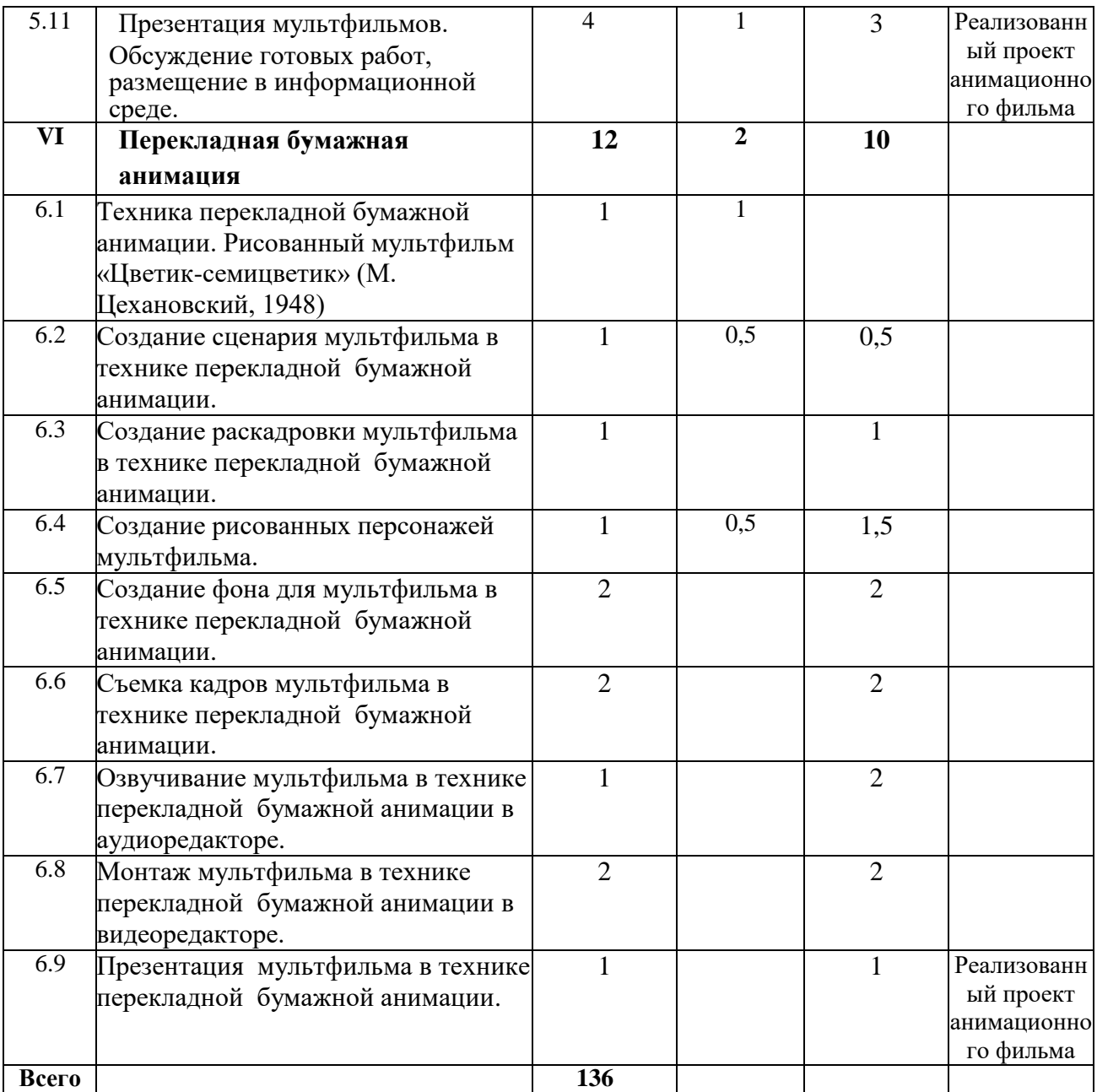

# **1.10. ПОУРОЧНОЕ ПЛАНИРОВАНИЕ**

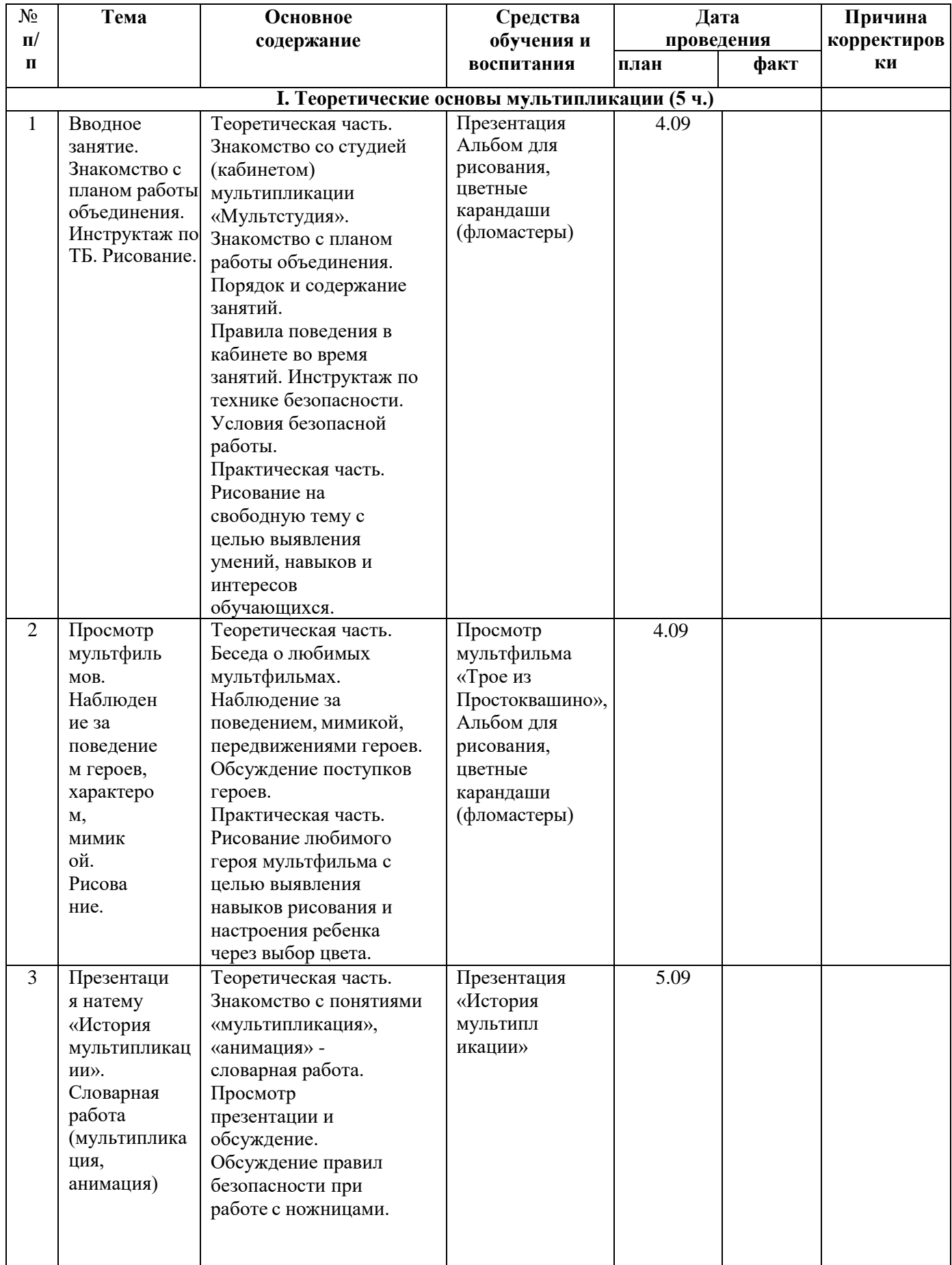

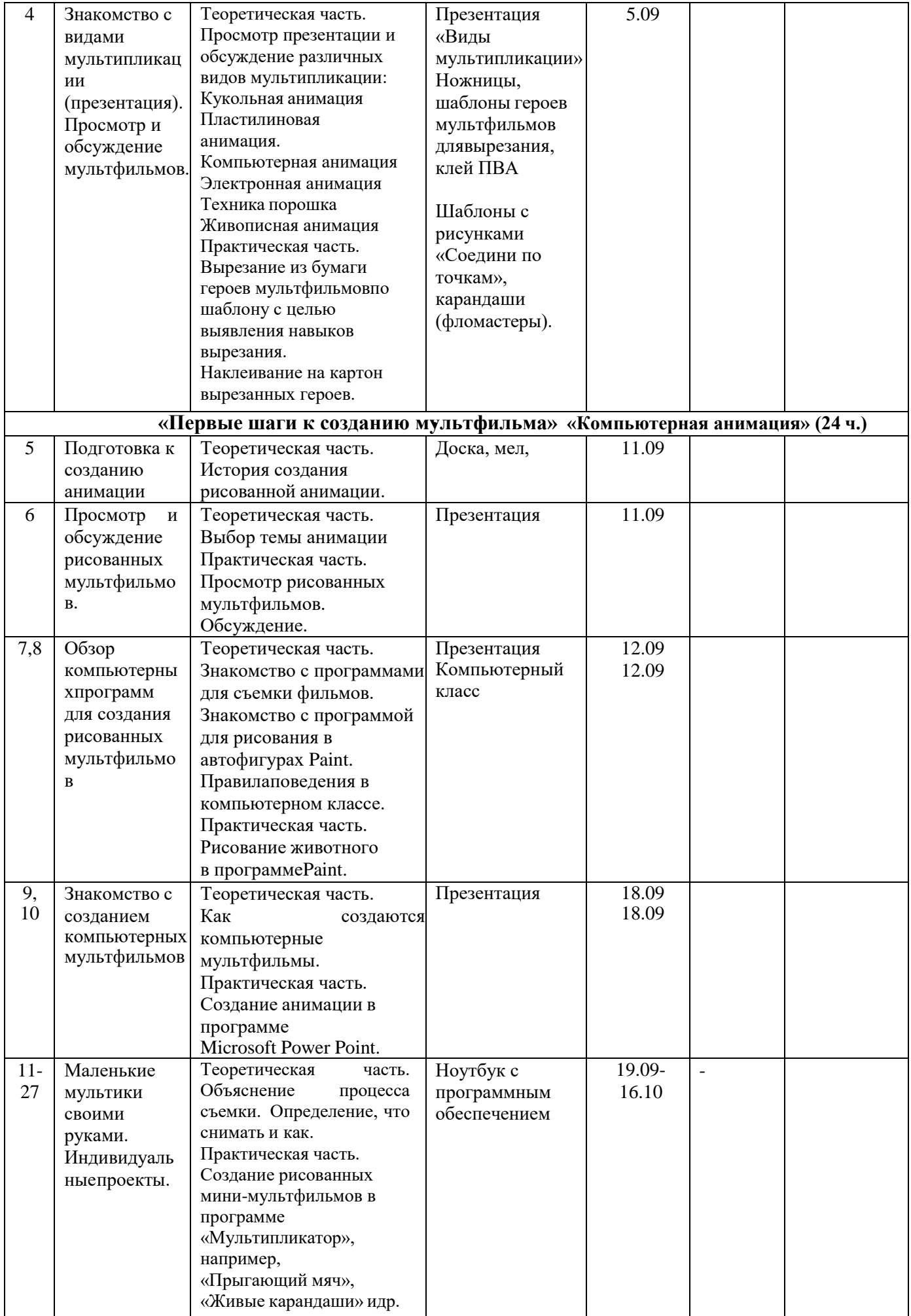

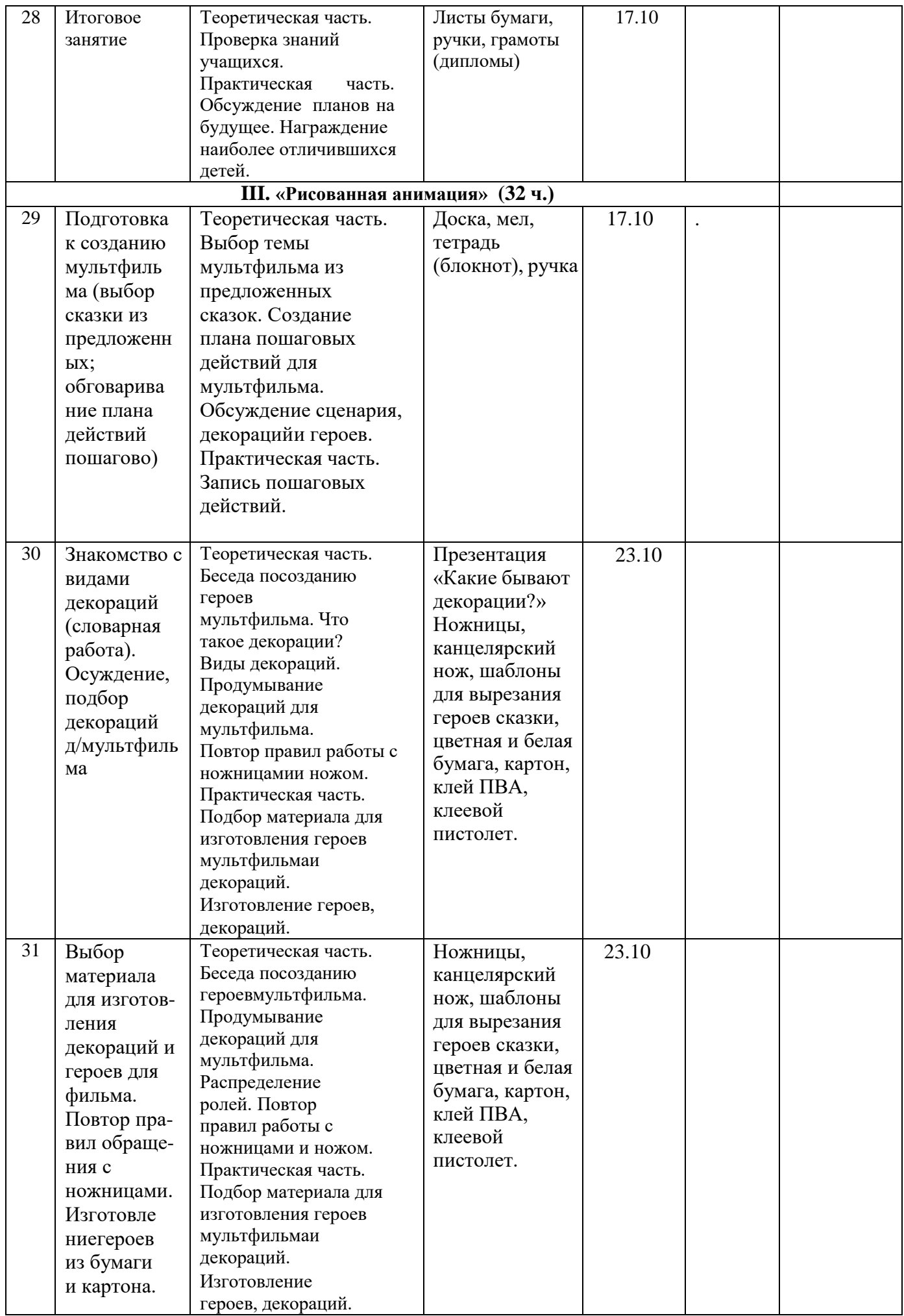

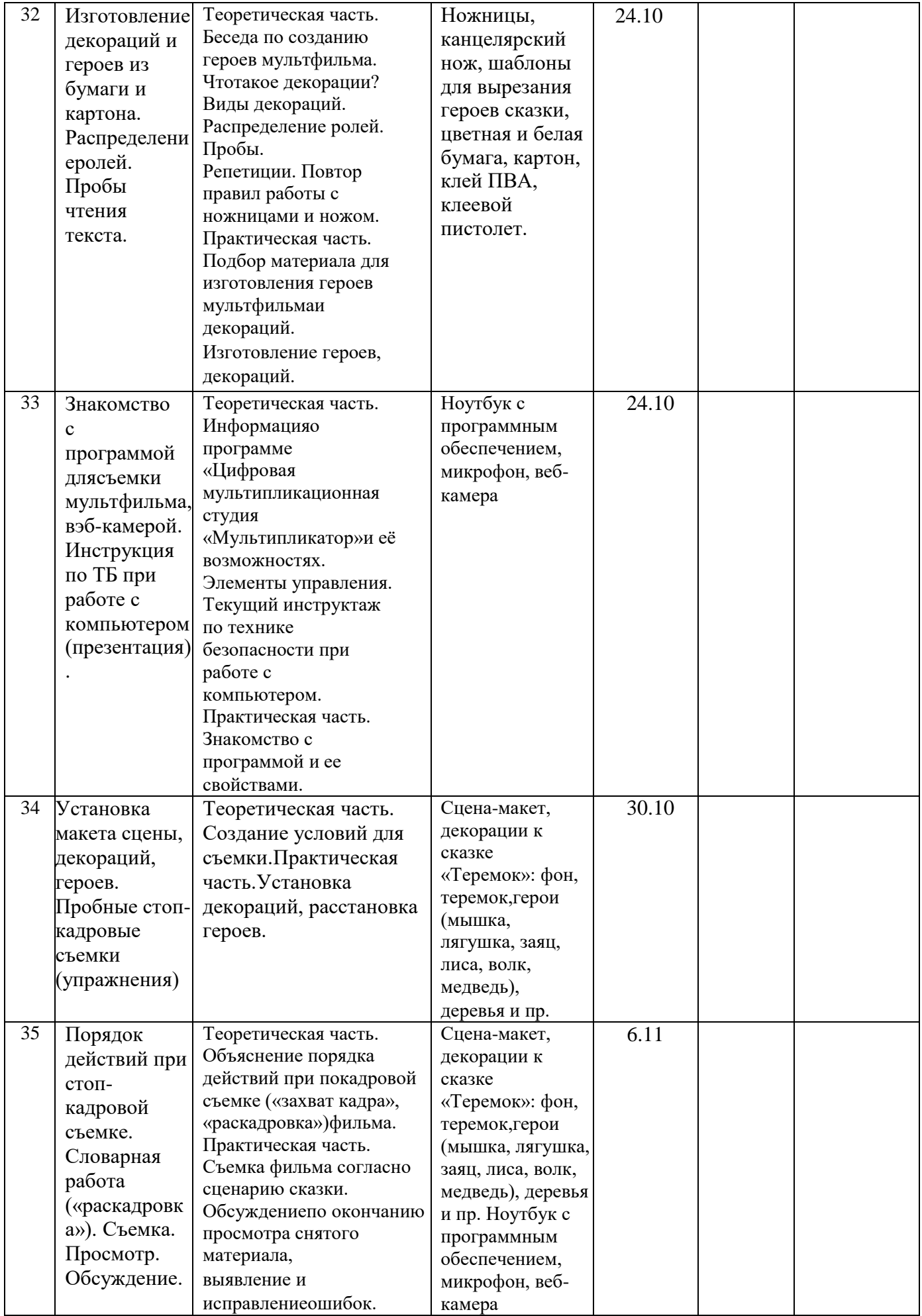

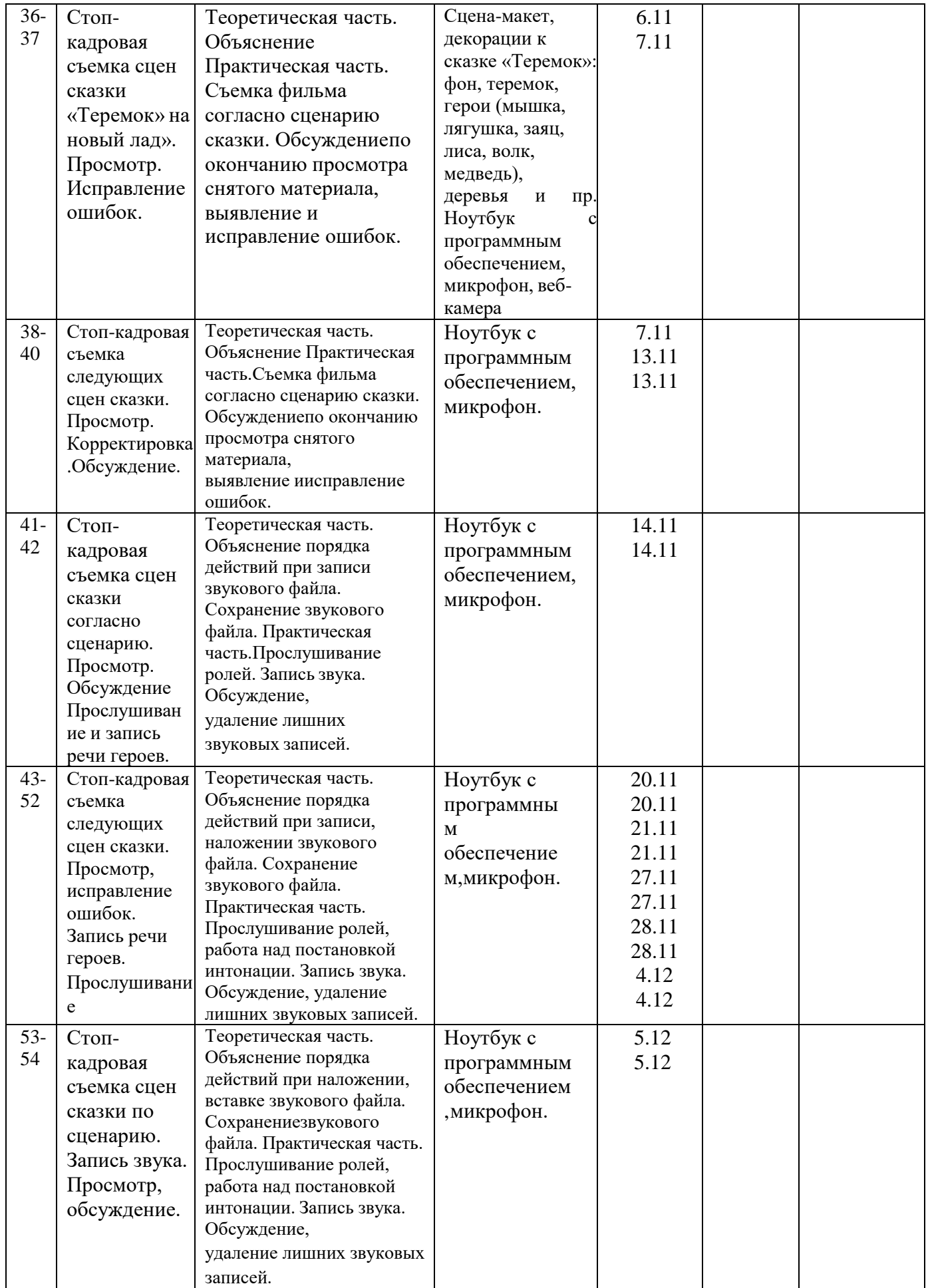

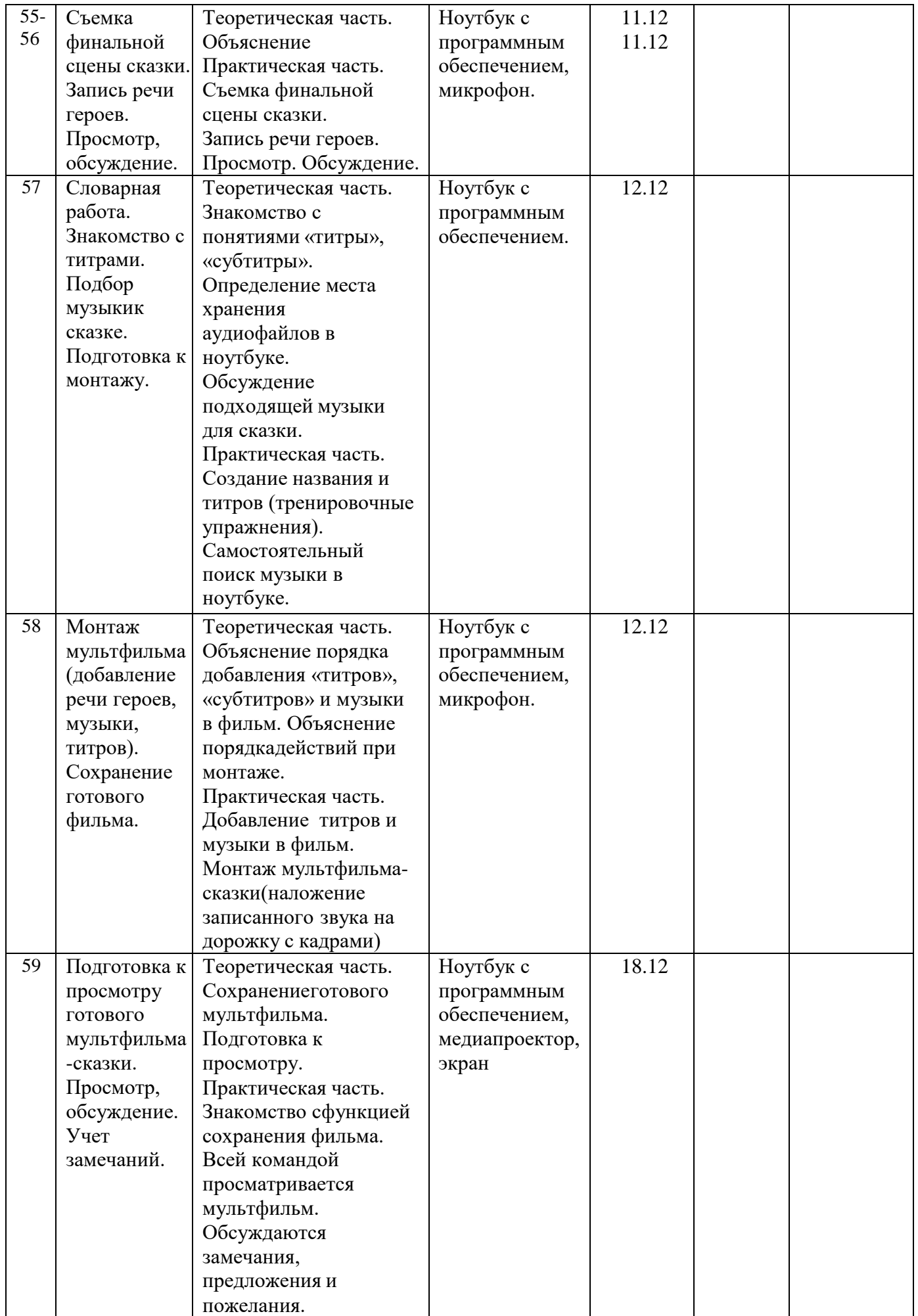

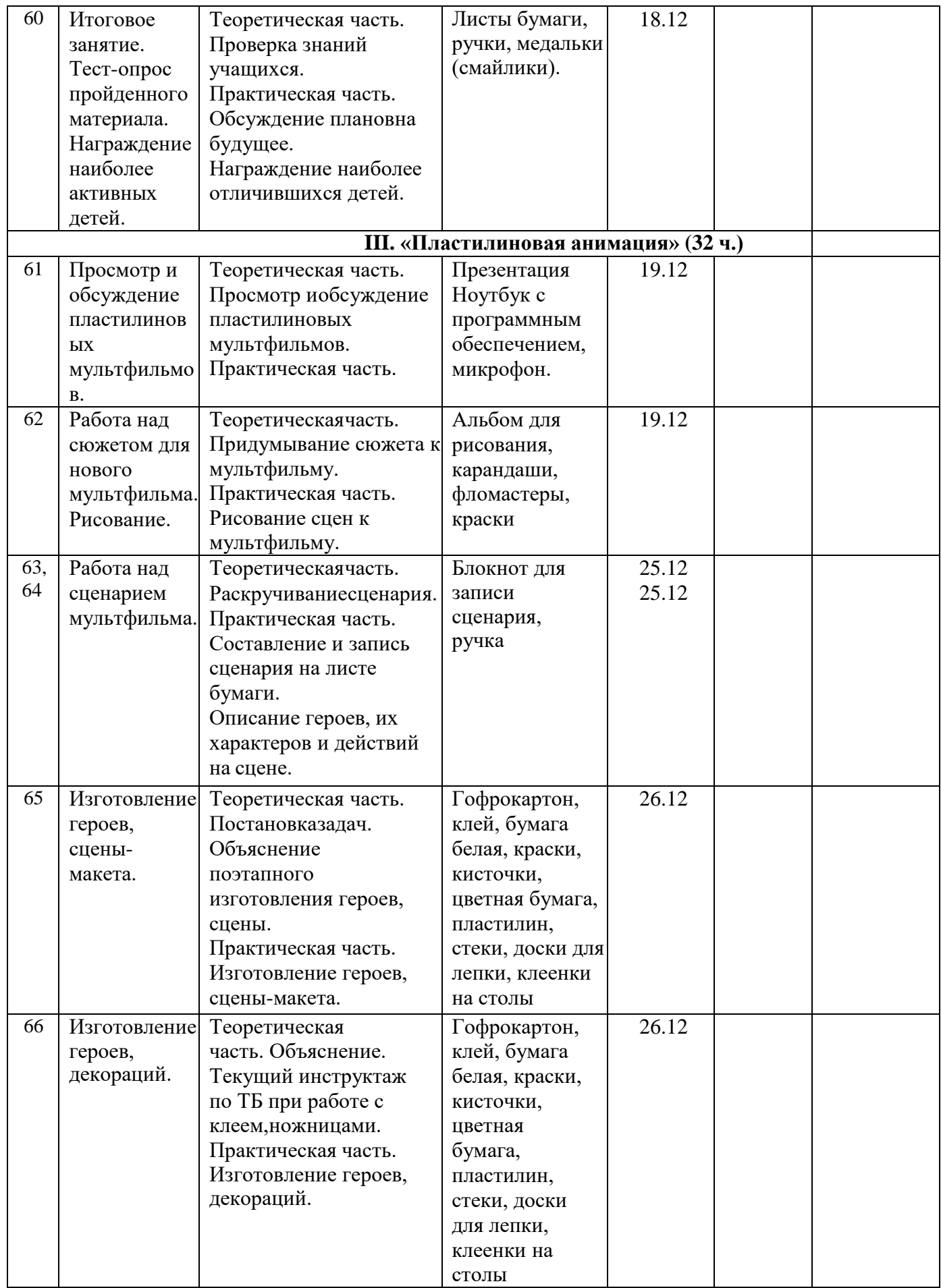

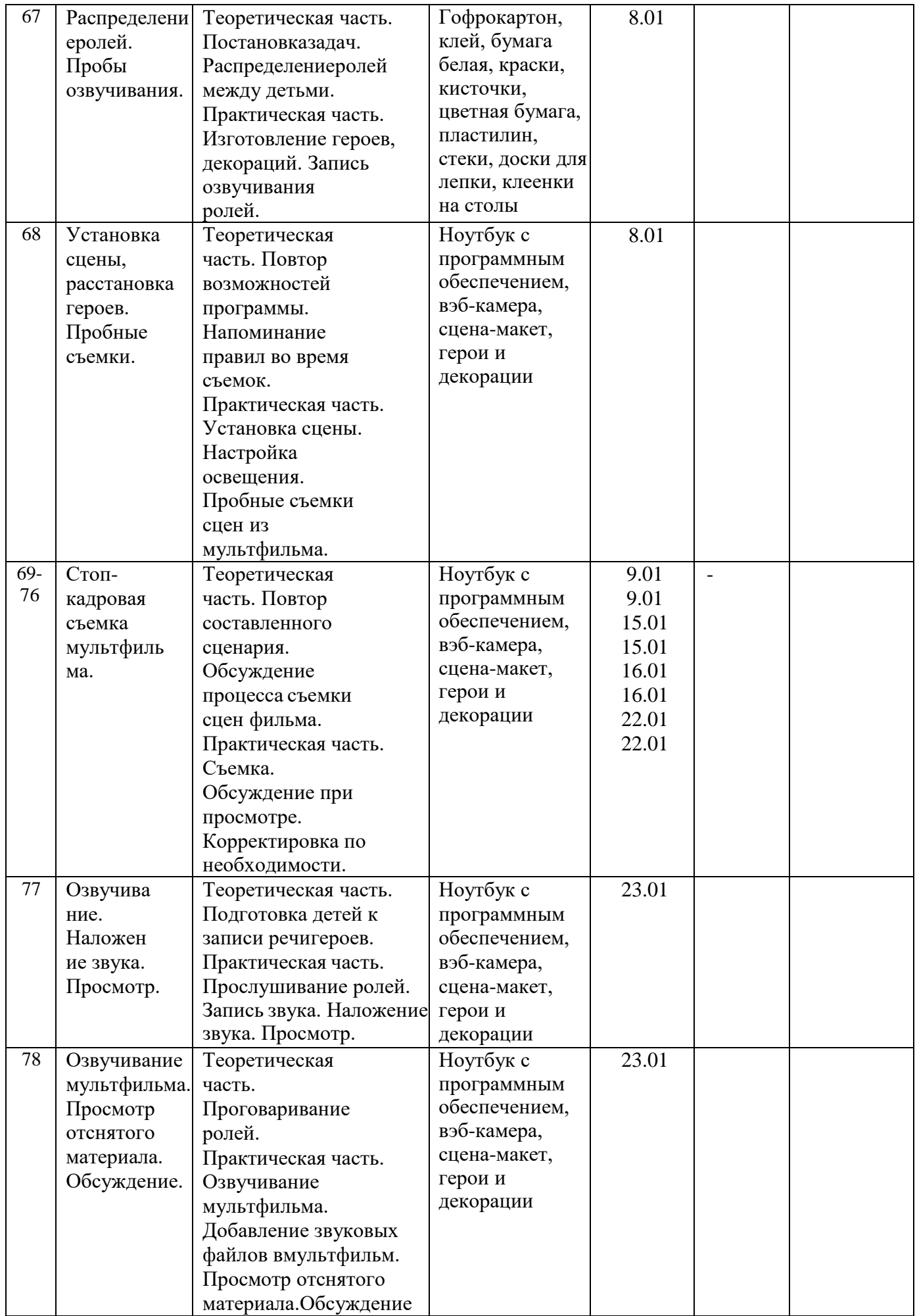

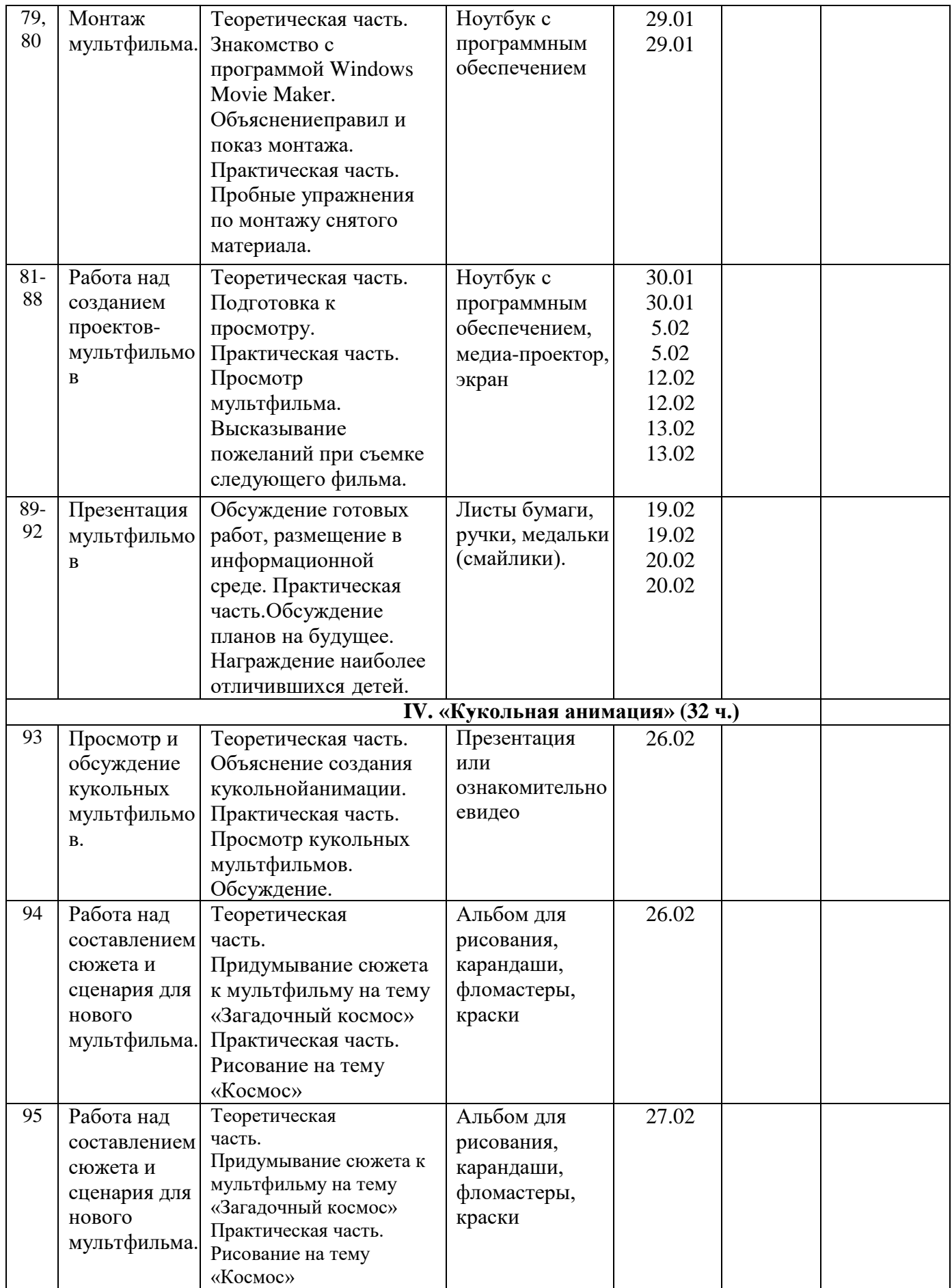

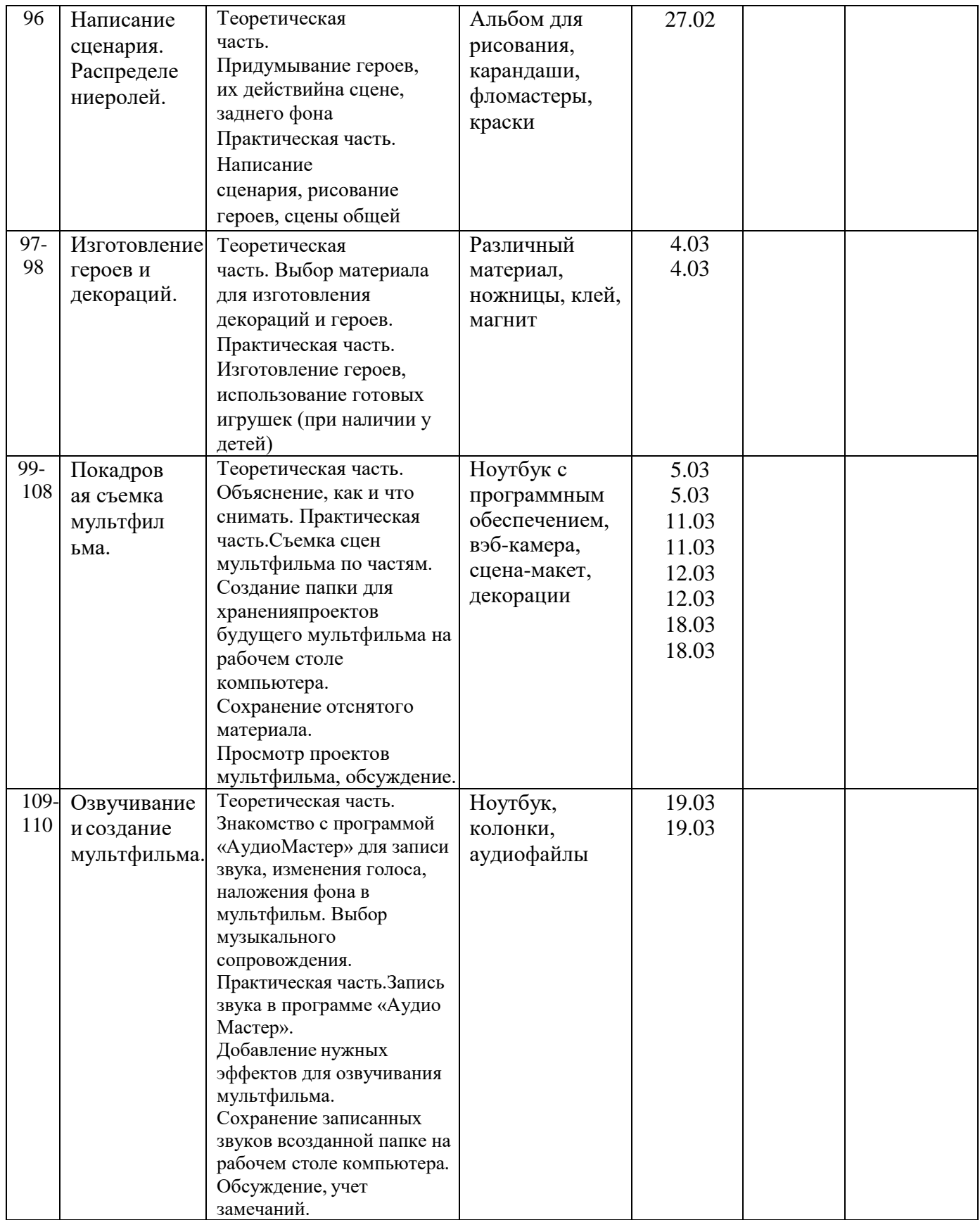

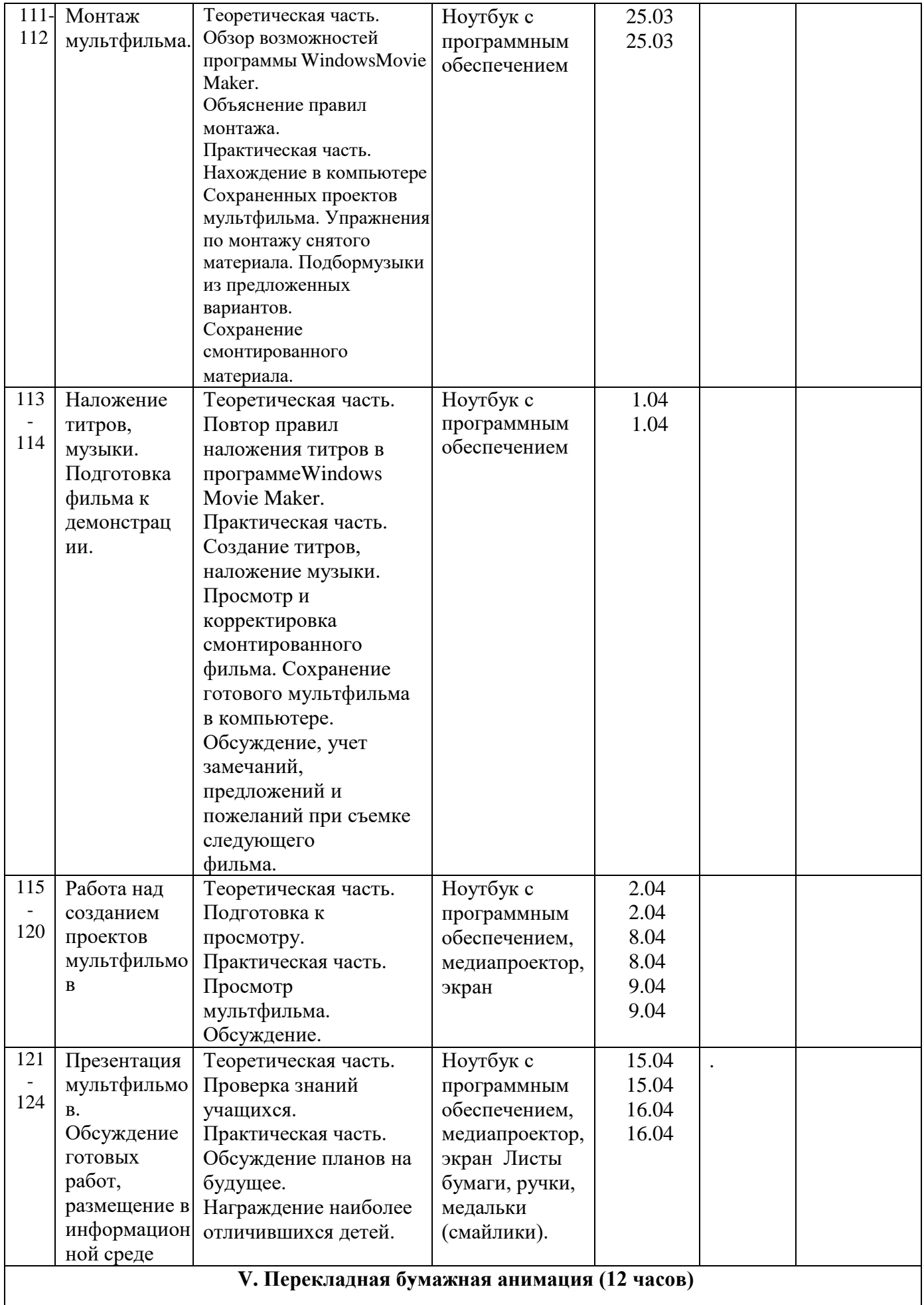

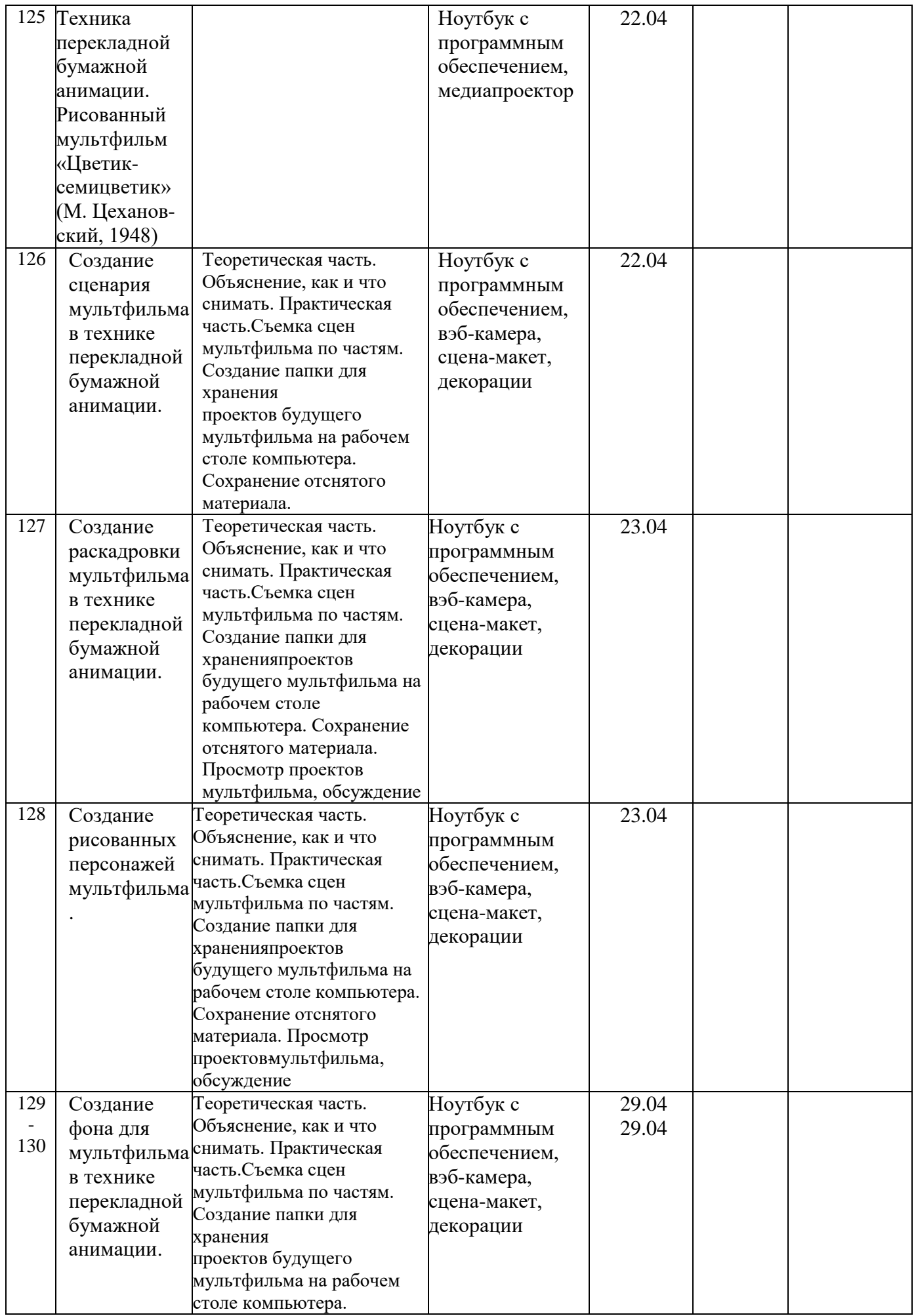

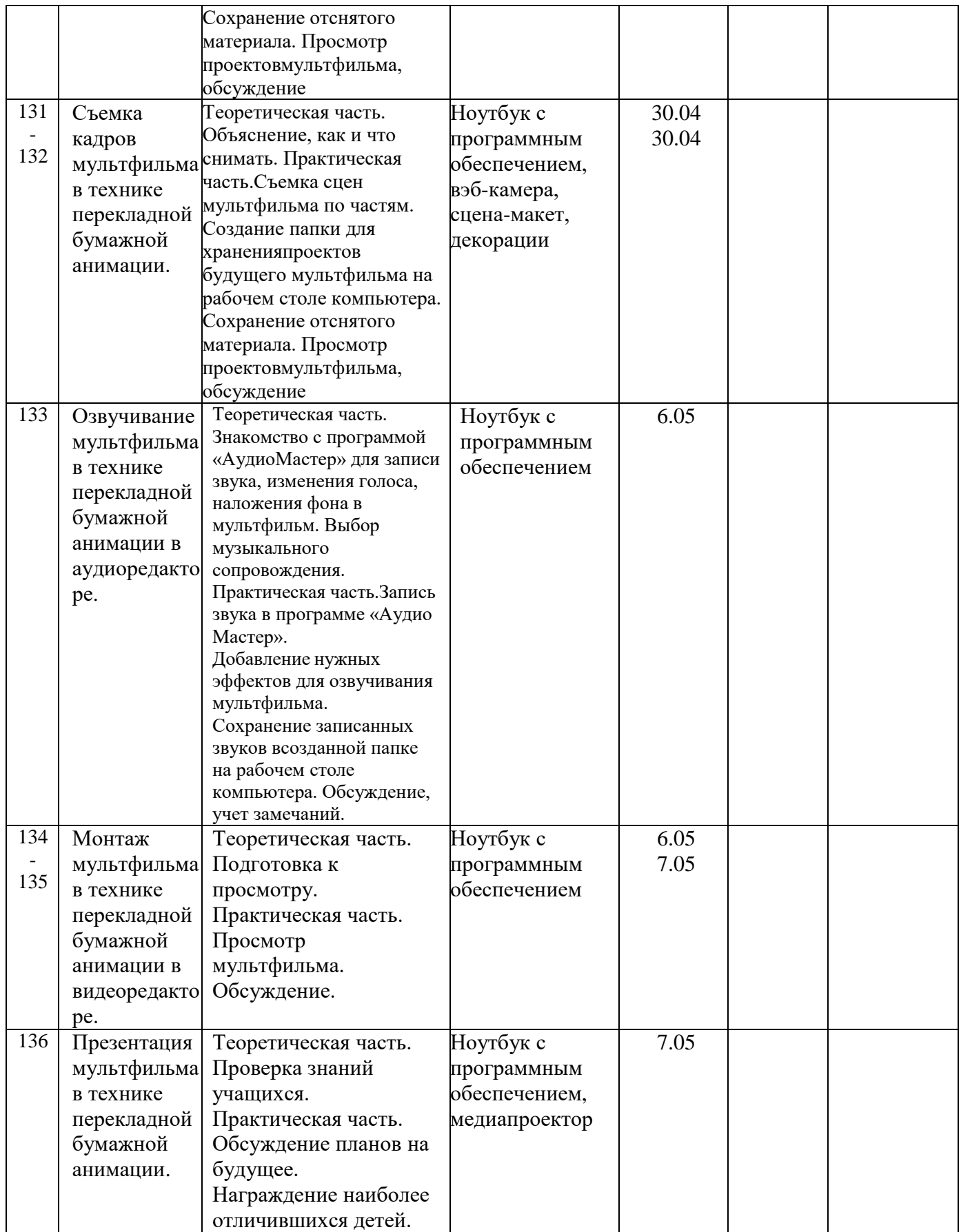

# **1.11. СПИСОК ЛИТЕРАТУРЫ СПИСОК ЛИТЕРАТУРЫ ДЛЯ ПЕДАГОГА**

- 1. Анофриков П.И. Принцип работы детской студии мультипликации. Учебное пособие. Детская киностудия
- «Поиск» / П.И. Ануфриков. Новосибирск, 2008 г.
- 2. Баженова Л.М. В мире экранных искусств: книга для учителя начальных классов, воспитателей и родителей.
- М., 1992.
- 3. Баженова Л.М. Наш друг экран. Вып.1, 2 М.,1995.
- 4. Бондаренко Е. А. Диалог с экраном. М., 1994
- 5. Гаевский А.Ю. Самоучитель WINDOWS ВСЕ ВЕРСИИ ОТ 98 ДО ХР
- установка, настройка и успешнаяработа, учебное пособие, 2006г.
- 6. Грошев С.В, Коцюбинский А.О. Самоучитель. Работы с фото, аудио, видео, DVD на домашнем компьютере.МОСКВА, 2007г.
- 7. Дронов В. MacromediaFlashMX «БХВ Петербург, 2003г.
- 8. Дубова М.В. Организация проектной деятельности младших школьников/ М.: Палас, 2010г.
- 9. Ермолаева М.В. Практическая психология детского творчества. М.:
- МПСИ; Воронеж: НПО «МОДЭК»,2005. 304с.
- 10. Ильин Е.П. Психология творчества, креативности, одарённости.. СПб.: Питер, 2012.: ил.- (Серия
- «Мастера психологии»
- 11. Кабаков Е.Г., Дмитриева Н.В. Мультипликация в школьной практике средствами мобильного класса.
- 12. Киркпатрик Г., Питии К. Мультипликация во Flash. М.: НТ Пресс, 2006.
- 13. Колеченко А.К. Энциклопедия педагогических технологий: пособие для преподавателей. СПб: КАРО,2004г.
- 14. Дубова М.В. Организация проектной деятельности младших школьников / М.: Палас, 2010г.
- 15. Методическое пособие для начинающих мультипликаторов. Детская киностудия «Поиск»
- 15. Норштейн Ю. Снег на траве: Фрагменты книги: Лекции по искусству анимации. М.: ВГИК, 2005г.
- 16. Хитрук Ф.С. Профессия аниматор /(в 2 т.) М.: Гаятри, 2007 [\(http://bookre.org\)](http://bookre.org/)
- 17. Цифровая фотография: практические советы профессионала (Питер К. Баранин 2006г.)

# **СПИСОК ЛИТЕРАТУРЫ ДЛЯ ОБУЧАЮЩИХСЯ**

- 1. Кристофер Харт. Мультики для начинающих. Издательство: [Попурри, 2](http://www.labirint.ru/pubhouse/185/)002
- 2. Марк Саймон. Как создать собственный мультфильм. Издательство: НТ Пресс2006
- 3. Т.Е.Лаптева. Пластилиновые чудеса. Забавные человечки. Издательство:

[Просвещение](http://www.ozon.ru/brand/856042/) 2011г.

4. Наталья [Кривуля.](http://www.ozon.ru/person/6298994/) Лабиринты анимации. Исследование художественного образа российских анимационных фильмов второй половины XX века Издательство: [Грааль,](http://www.ozon.ru/brand/857919/) 2002 г.

- 5. Джесси Рассел. Мультипликация (технология) Издательство: [Книга](http://www.ozon.ru/brand/5297160/) по [Требованию,](http://www.ozon.ru/brand/5297160/) 2012г.
- 6. С.В. Асенин. Мир мультфильма. Издательство: Книга по [Требованию,](http://www.ozon.ru/brand/5297160/) 2012г

7. Дмитрий [Кирьянов,](http://www.ozon.ru/person/347632/) Елена [Кирьянова.В](http://www.ozon.ru/person/347632/)идеомонтаж,

анимация и DVD-авторинг для всех.Издательство: [Книга по](http://www.ozon.ru/brand/5297160/) [Требованию,2](http://www.ozon.ru/brand/5297160/)013г.

- 8. Печатные пособия:«Искусство рисования в PAINT», Москва 2007 год, «Учитель»
- 9. «Как нарисовать все, что вы узнали о мультяшках», Е.Мартинкевич 2001, «Попурри»

## **Интернет-ресурсы:**

- 1[.http://www.toondra.ru/](http://www.toondra.ru/)
- 2[.http://www.progimp.ru/](http://www.progimp.ru/)
- 3[.http://www.lostmarble.ru/help/art\\_cartoon/](http://www.lostmarble.ru/help/art_cartoon/)
- 4[.http://dic.academic.ru/dic.nsf/ruwiki/206921](http://dic.academic.ru/dic.nsf/ruwiki/206921)
- 5. Mufilm.ru
- 6. Аnimashky.ru
- 7. Мастер-класс для педагогов "Создание мультфильмов вместе с детьми"
- 8. Мини-проект «Пластилиновый мультфильм» (педагогический интернет)
- 9. Фестиваль педагогических идей «открытый урок» <http://festival.1september.ru/articles/643088/>
- 10.Проект пластилиновый мультфильм [http://www.docme.ru/doc/272791/proekt-plastilinovyj-mul.\\_tfil.\\_m](http://www.docme.ru/doc/272791/proekt-plastilinovyj-mul._tfil._m)

11. «Пластилиновый мультфильм» (Учитель для коллег и родителе1) <http://uchitel39.ru/tvorchectvo/proekty/proekt-plastilinovyj-multfilm>

12. Интернет- ресурс wikipedia.org – портал - «О детстве»